МІНІСТЕРСТВО ОСВІТИ І НАУКИ УКРАЇНИ ЕКОНОМІКО-ТЕХНОЛОГІЧНИЙ ІНСТИТУТ ІМЕНІ Р.ЕЛЬВОРТІ Кафедра прикладної механіки

## **РОБОЧА ПРОГРАМА НАВЧАЛЬНОЇ ДИСЦИПЛІНИ**

# **«ІНФОРМАЦІЙНІ ТЕХНОЛОГІЇ В МАШИНОБУДУВАННІ»**

Рівень вищої освіти: перший (бакалаврський) Галузь знань: 13 Механічна інженерія

# Спеціальність: 131 Прикладна механіка

Освітня програма (освітньо-професійна): Прикладна механіка

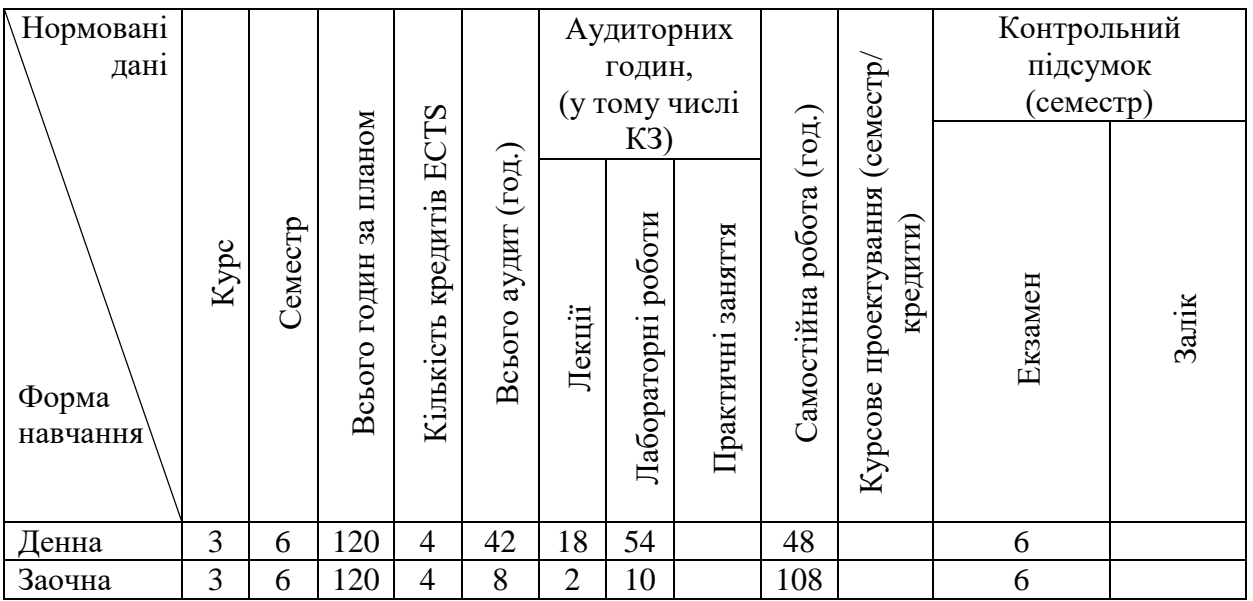

Робочу програму складено на основі освітньо-професійної програми за спеціальністю131 Прикладна механіка.

Робочу програму затверджено на засіданні кафедри прикладної механіки

Протокол № 1 від "28" серпня 2023 року

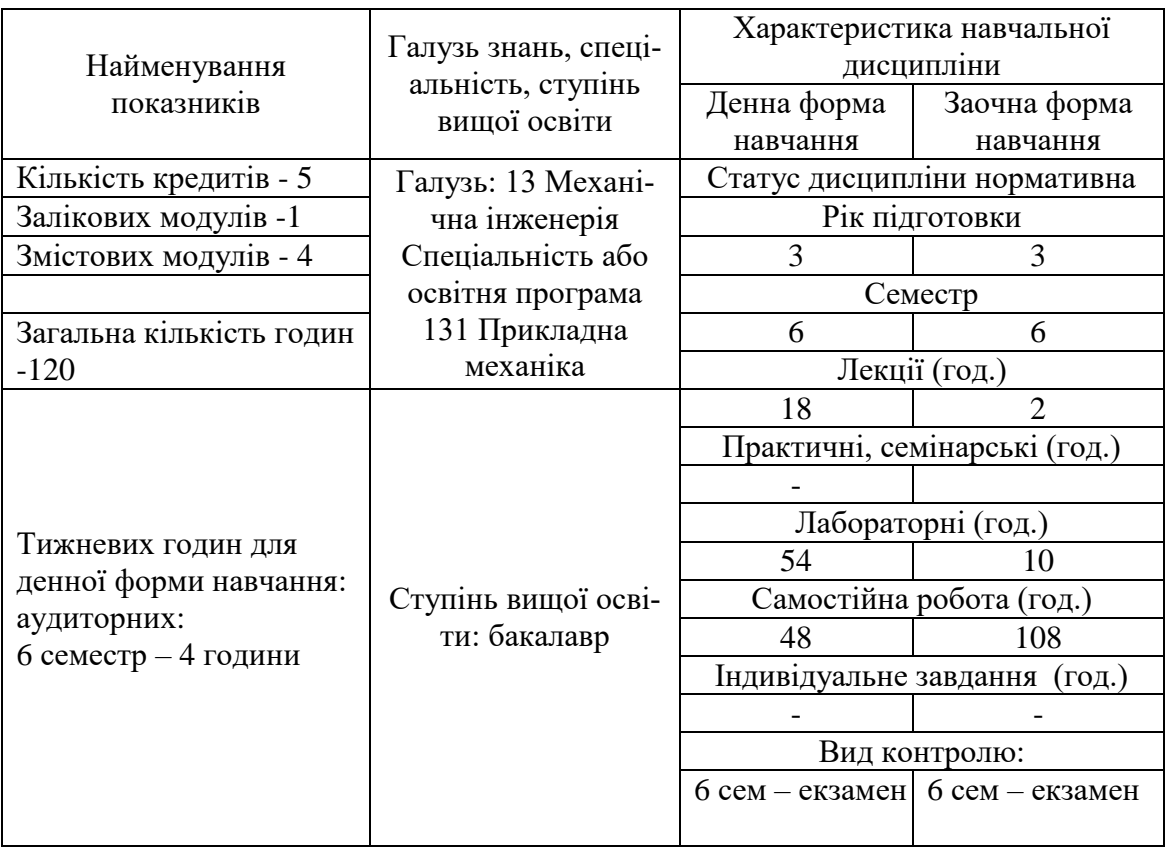

# **1. ОПИС НАВЧАЛЬНОЇ ДИСЦИПЛІНИ**

# **2. МЕТА ТА ЗАВДАННЯ НАВЧАЛЬНОЇ ДИСЦИПЛІНИ**

**2.1. Мета дисципліни**: формування у студентів знань, вмінь та навичок, необхідних для використання комп'ютерних систем та програмних комплексів для автоматизації обробки наукових досліджень, проектувальних і перевірочних інженерних розрахунків, аналізу стану і працездатності машинобудівних виробів, а також ознайомлення з сучасним станом галузі і основними напрямками її розвитку.

**2.2. Завдання дисципліни**: ознайомлення з основними сферами застосування інформаційних технологій в машинобудуванні; формування навичок роботи з ПК для розв'язування задач, що виникають у практиці машинобудування; ознайомлення із методикою застосування математичних процесорів при дослідженні робочого процесу машин і обладнання.

**2.3.** За результатами вивчення дисципліни здобувач повинен опанувати наступні **компетентності**

ЗК1. Здатність до абстрактного мислення, аналізу та синтезу.

ЗК3. Вміння виявляти, ставити та вирішувати проблеми.

ЗК4. Здатність застосовувати знання у практичних ситуаціях.

ЗК6. Визначеність і наполегливість щодо поставлених завдань і взятих обов'язків.

ЗК7. Здатність вчитися і оволодівати сучасними знаннями.

ЗК9. Навички використання інформаційних і комунікаційних технологій.

ЗК10. Навички здійснення безпечної діяльності.

ЗК12. Здатність до пошуку, оброблення та аналізу інформації з різних джерел.

ЗК13. Здатність оцінювати та забезпечувати якість виконуваних робіт.

ЗК15. Здатність зберігати та примножувати моральні, культурні, наукові цінності і досягнення суспільства на основі розуміння історії та закономірностей розвитку предметної області, її місця у загальній системі знань про природу і суспільство та у розвитку суспільства, техніки і технологій, використовувати різні види та форми рухової активності для активного відпочинку та ведення здорового способу життя.

ФК1. Здатність аналізу матеріалів, конструкцій та процесів на основі законів, теорій та методів математики, природничих наук і прикладної механіки.

ФК2. Здатність робити оцінки параметрів працездатності матеріалів, конструкцій і машин в експлуатаційних умовах та знаходити відповідні рішення для забезпечення заданого рівня надійності конструкцій і процесів, в тому числі і за наявності деякої невизначеності.

ФК5. Здатність використовувати аналітичні та чисельні математичні методи для вирішення задач прикладної механіки, зокрема здійснювати розрахунки на міцність, витривалість, стійкість, довговічність, жорсткість в процесі статичного та динамічного навантаження з метою оцінки надійності деталей і конструкцій машин.

ФК6. Здатність виконувати технічні вимірювання, одержувати, аналізувати та критично оцінювати результати вимірювань.

ФК7. Здатність застосовувати комп'ютеризовані системи проектування (CAD), виробництва (CAM), інженерних досліджень (CAE) та спеціалізоване прикладне програмне забезпечення для вирішення інженерних завдань з прикладної механіки.

ФК9. Здатність представлення результатів своєї інженерної діяльності з дотриманням загальноприйнятих норм і стандартів.

**2.4. За результатами вивчення навчальної дисципліни студент повинен:**

#### **знати:**

- визначення інформації, її основні властивості;
- правила техніки безпеки, кібербезпеки та інформаційної гігієни;
- структуру ПК, загальні принципи функціонування її основних пристроїв;
- призначення, функціональні можливості і правила використання основних системних програм;
- призначення, функціональні можливості і правила використання прикладних програм загального призначення;

 функціональні можливості основних служб міжнародної комп'ютерної мережі Internet, правила пошуку і обробки інформації в глобальній мережі.

#### **вміти:**

- використовувати ПК, основні системні та прикладні програми для вирішення практичних завдань;
- виконувати елементарні операції з обслуговування ПК та її пристроїв за допомогою сервісних програм.

#### **2.5. Програмні результати навчання**

РН1) Вибирати та застосовувати для розв'язання задач прикладної механіки придатні математичні методи.

РН3) виконувати розрахунки на міцність, витривалість, стійкість, довговічність, жорсткість деталей машин.

РН4) оцінювати надійність деталей і конструкцій машин в процесі статичного та динамічного навантаження.

РН8) Знати і розуміти основи інформаційних технологій, програмування, практично використовувати прикладне програмне забезпечення для виконання інженерних розрахунків, обробки інформації та результатів експериментальних досліджень.

## **2.6. Структурно-логічне місце дисципліни в освітній програмі**

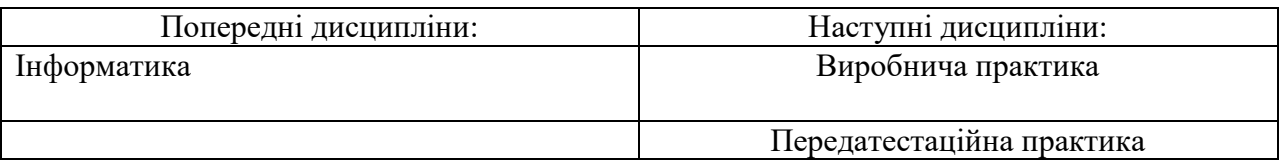

Програма навчальної дисципліни складається з трьох змістових модулів

# **3. ПРОГРАМА НАВЧАЛЬНОЇ ДИСЦИПЛІНИ**

#### **Змістовий модуль 1. Використання інформаційних технології у машинобудуванні**

**ТЕМА 1. Вступ. Правила безпеки. Використання інформаційних технологій для виконання розрахунків у галузі машинобудування.**

Поняття інформації. Інформаційні технології. Правила безпеки при роботі за ПК. Програмне та апаратне забезпечення ПК. Категорії програмного забезпечення.

## **ТЕМА 2. CAD та CAE системи.**

Поняття та призначення CAD та CAE систем. Популярні CAD та CAE системи та їх відмінності. Використання CAD та CAE систем у машинобудуванні.

#### **Змістовий модуль 2. Табличний процесор MS Office Excel.**

#### **ТЕМА 3. Опрацювання табличної інформації за допомогою вбудованих функцій.**

Прості арифметичні функції. Функції автоматичного сумування, підрахунку середнього значення та медіани. Робота з листами книги. Опрацювання табличної інформації за допомогою логічних функцій CountIf, If, And.

#### **ТЕМА 4. Використання функцій та графіків для аналізу табличної інформації.**

Побудова точкових діаграм та графіків. Лінія тренду. Побудова гістограм та секторальних діаграм. Побудова поверхонь та поверхонь накопичення. Побудова комбінованих графіків. Нормування вихідних даних. Побудова пелюсткових діаграм. Побудова біржових діаграм. Імпорт зовнішніх даних. Перетворення даних при імпорті. Адаптація імпортованих даних для побудови графіків.

#### **ТЕМА 5. Автоматизація розрахунків засобами MS Office Excel.**

Використання засобів MS Office Excel для отримання зовнішніх даних. Використання методів автоматизації розрахунків.

## **Змістовий модуль 3. САПР Mathcad.**

#### **ТЕМА 6. Основи роботи з Mathcad.**

Інтерфейс Mathcad. Створення, збереження, редагування файлів.

#### **ТЕМА 7. Прості функції, скалярні рівняння, вектори та матриці.**

Використання Mathcad для розвязання алгебраїчних задач та скалярних рівнянь. Матричні та векторні обчислення.

#### **ТЕМА 8. Чисельне та аналітичне розв'язання рівнянь та систем рівнянь.**

Методи розв'язання рівнянь та систем рівнянь. Змінні TOL та CTOL. Використання вбудованних функцій програмування для розв'язання рівнянь.

#### **ТЕМА 9. Побудова графіків. Інтерполяція таблично заданих функцій.**

Побудова графіків на основі результатів розрахунків. Побудова графіків функцій, виражених від невідомого аргумента у заданому діапазоні. Інтерполяція та апроксимація табличних даних, побудова графіків функцій на основі табличних даних.

#### **ТЕМА 10. Обчислення лімітів, диференціювання та інтегрування.**

Обчислення лімітів засобами MathCAD. Використання похідних. Визначення визначених та невизначених інтегралів. Розв'язання систем диференціальних рівнянь, модуль ODESolve.

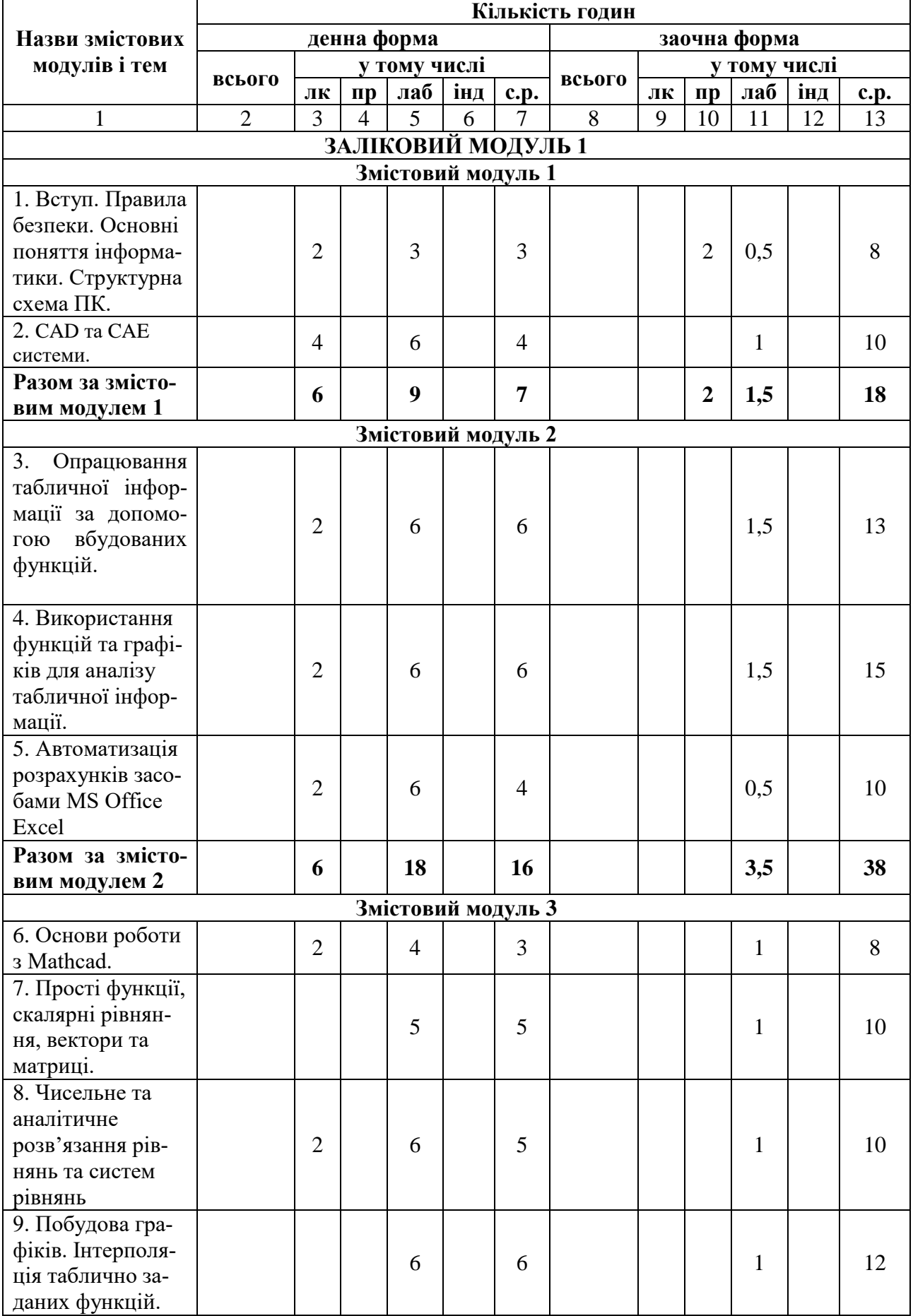

# **4. СТРУКТУРА НАВЧАЛЬНОЇ ДИСЦИПЛІНИ**

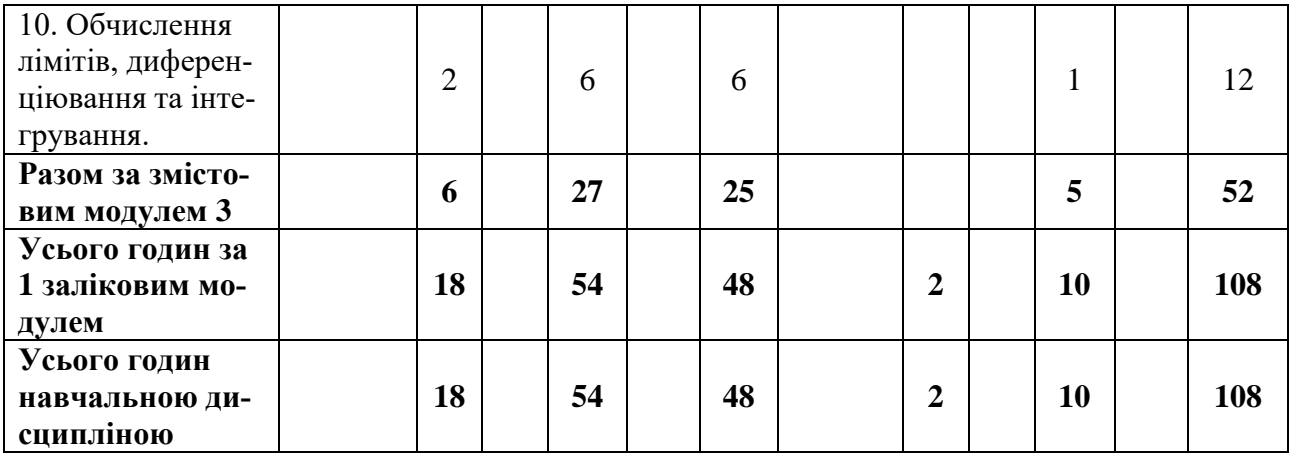

## **5. ТЕМИ ЛАБОРАТОРНИХ ЗАНЯТЬ**

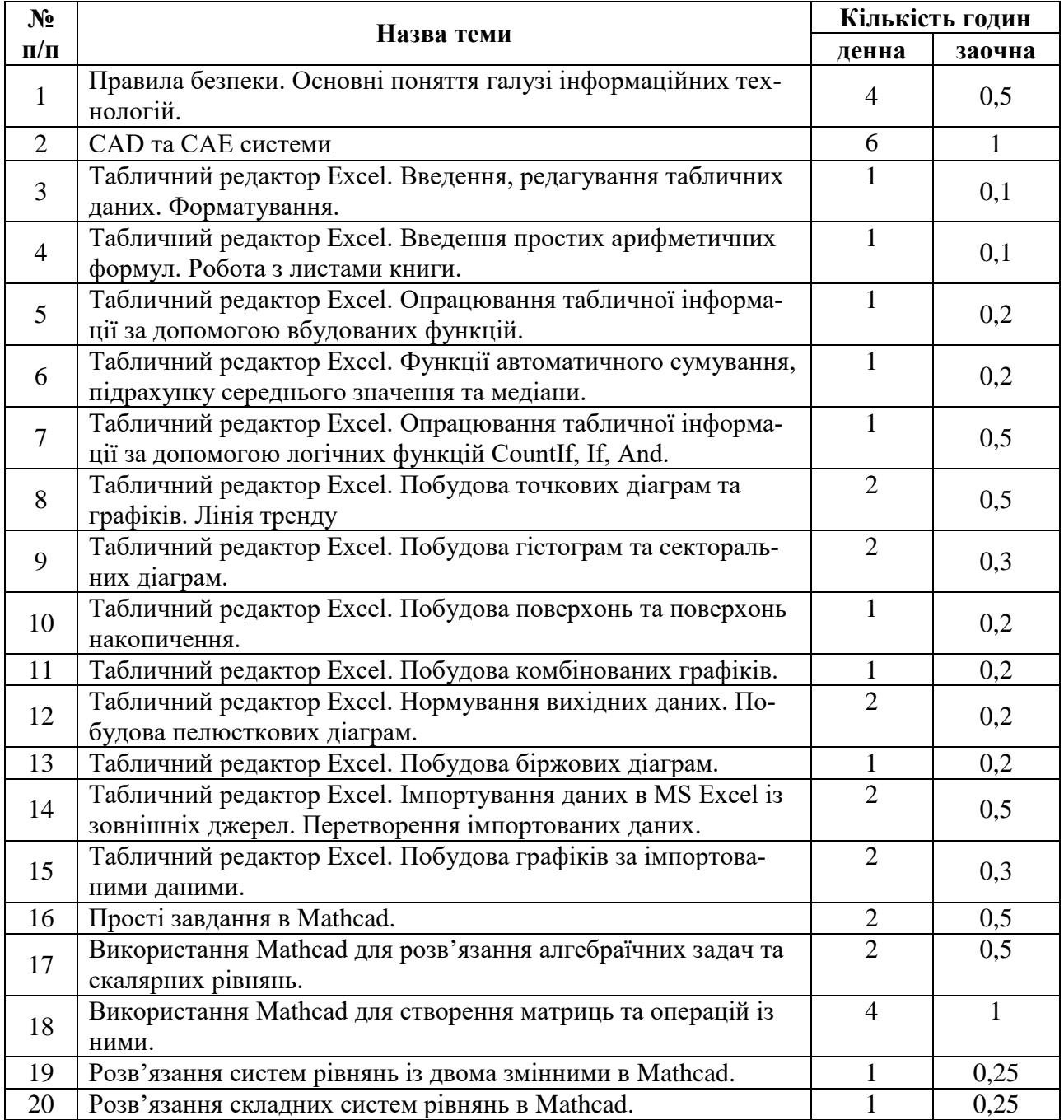

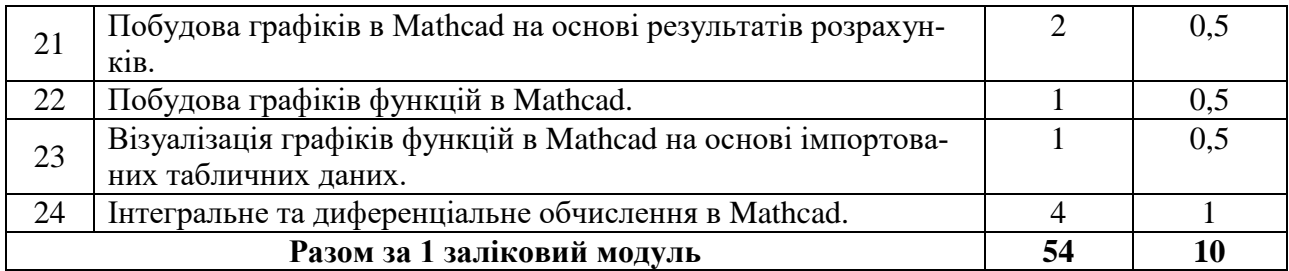

## **6. ТЕМИ СЕМІНАРСЬКИХ (ПРАКТИЧНИХ) ЗАНЯТЬ**

Семінарські (практичні) заняття робочою програмою не передбачені.

# **6. САМОСТІЙНА РОБОТА**

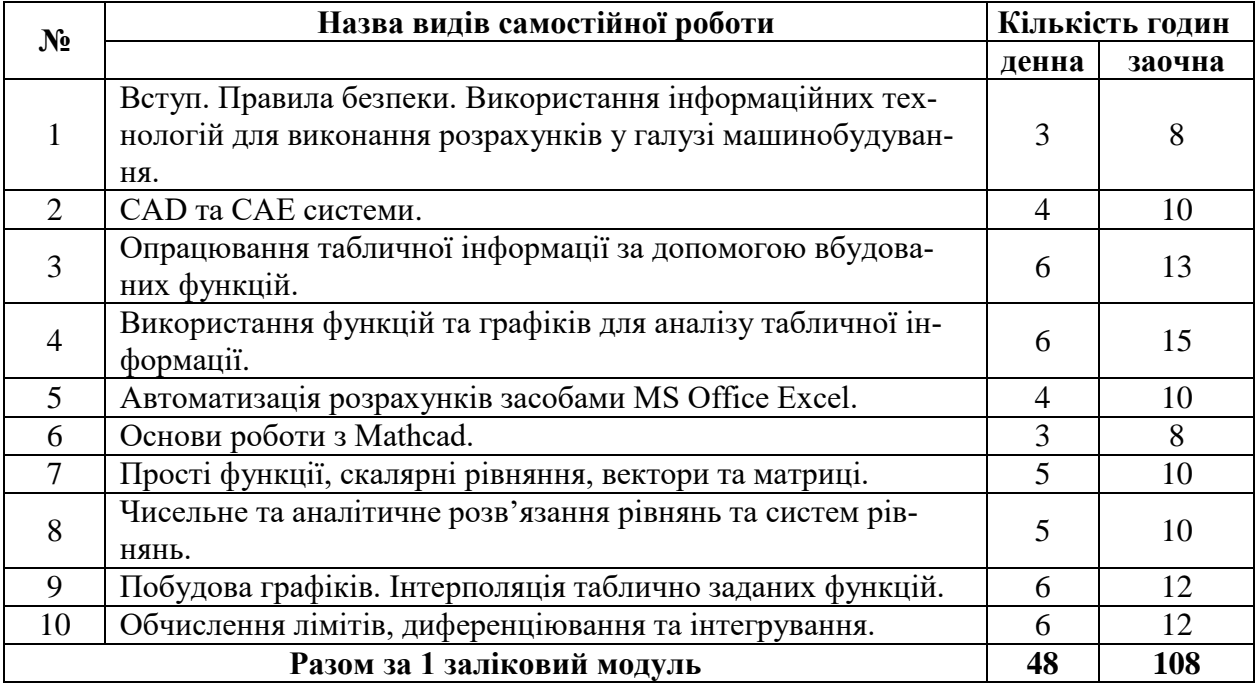

#### **8. ІНДИВІДУАЛЬНІ ЗАВДАННЯ**

Індивідуальні (практичні) заняття робочою програмою не передбачені.

## **9. МЕТОДИ НАВЧАННЯ**

Лабораторні роботи, самостійна робота з навчальною та довідковою літературою, самостійне виконання практичних робіт (для заочної форми навчання), консультації.

На лабораторних заняттях студенти працюють, виконуючи завдання по кожній темі. Ці завдання та методика їх виконання роз'яснюються викладачем з використанням мультимедійного проектора. Основна мета лабораторних робіт – надати студентам практичних навичок застосування набутих теоретичних знань при вирішенні конкретних завдань.

Методами навчання дисципліни «Інформаційні технології в машинобудуванні» є способи спільної діяльності й спілкування викладача і студентів, що забезпечують вироблення позитивної мотивації навчання, оволодіння системою професійних знань, умінь і навичок, формування наукового світогляду, розвиток пізнавальних сил, культури розумової праці майбутніх фахівців.

Залежно від джерела знань, під час лабораторних навчальних занять використовуються наступні методи навчання: словесні (пояснення, бесіда, дискусія, діалог), наочні (демонстрація, ілюстрація), практичні (рішення задач, ділові ігри).

За характером пізнавальної діяльності, при вивчені дисципліни використовуються: пояснювально-наочний проблемний виклад; частково-пошуковий та дослідницький методи.

За місцем в структурній діяльності використовуються:

- методи організації й здійснення навчальної діяльності, що поєднує словесні, наочні і практичні методи; репродуктивні й проблемно-пошукові; методи навчальної роботи під керівництвом викладача й методи самостійної роботи студентів;

- методи стимулювання й мотивації навчальної роботи, що об'єднали в собі пізнавальні ігри, навчальні дискусії, моделювання рольових ситуацій, створення ситуацій успіху в навчальній роботі, пред'явлення вимог і метод заохочення;

- методи контролю й самоконтролю за навчальною діяльністю: методи усного, письмового контролю; індивідуального й фронтального, тематичного і систематичного контролю.

#### **10. МЕТОДИ КОНТРОЛЮ**

Оцінювання знань студентів складається з поточного, модульного та підсумкового контролю.

Для оцінювання успішності студентів використовується модульнорейтингова система, яка передбачає розподіл балів за виконання усіх запланованих видів робіт. При цьому максимальна кількість балів за умови відмінного їх виконання становить 100. Ця сума складається з балів отриманих за результатами модульного тестування та балів, що їх накопичив студент за виконання, індивідуальних завдань, практичних робіт.

Поточний контроль знань студентів передбачає оцінювання за наступними основними напрямками:

- перевірка виконання лабораторних робіт;

- перевірка теоретичних знань та розуміння сутності виконаної роботи під час захисту лабораторної роботи.

З даних компонентів складаються загальні бали, які фіксуються в журналі викладача. Оцінювання рівня засвоєння теоретичних знань студентів проводиться під час експрес опитування, за результатами перевірки індивідуальних завдань та під час захисту лабораторних робіт.

Активна робота під час аудиторних занять також може оцінюватись викладачем певною кількістю додаткових балів по кожній темі.

Модульний контроль базується на результатах першого та другого модульного тестування та здійснюється після закінчення кожного змістового модуля.

Підсумкова оцінка складається з результатів усіх рівнів поточного та модульних контролів, що передбачені навчальним планом за весь термін викладання дисципліни та, якщо це передбачено, результатів складання екзамену з дисципліни.

Результати підсумкового контролю фіксуються у балах та перераховуються в оцінки за національною шкалою та шкалою ЕСТS.

## **11. РОЗПОДІЛ БАЛІВ, ЯКІ ОТРИМУЮТЬ СТУДЕНТИ Система оцінювання для студентів денної форми навчання**

Для поточного та підсумкового контролю успішності здобувачів вищої освіти використовується модульно-рейтингова система, яка передбачає розподіл балів за виконання усіх запланованих видів робіт. Така система оцінювання виключає можливість суб'єктивного відношення викладача і орієнтує здобувача вищої освіти на підрахунок своїх балів за конкретні види робіт.

#### **Розподіл балів з дисципліни, заліковий модуль 1 (1 семестр): (**макс. кількість балів )

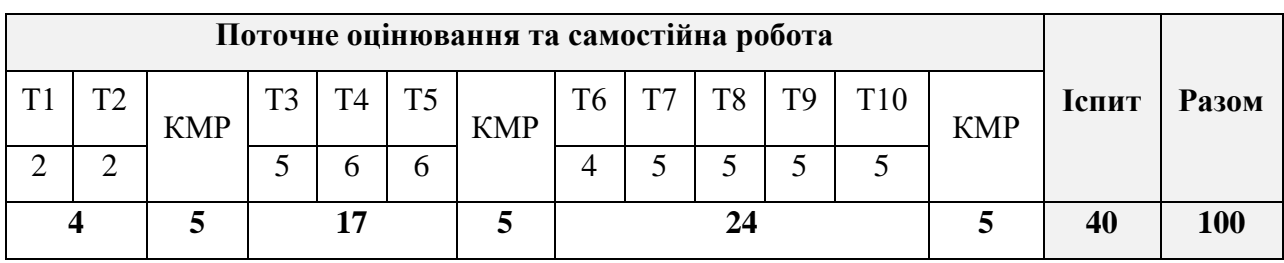

(денна форма навчання, підсумковий контроль - іспит)

#### **Розподіл балів з дисципліни, заліковий модуль 1 (1 семестр):** (макс. кількість балів )

(заочна форма навчання, підсумковий контроль - іспит)

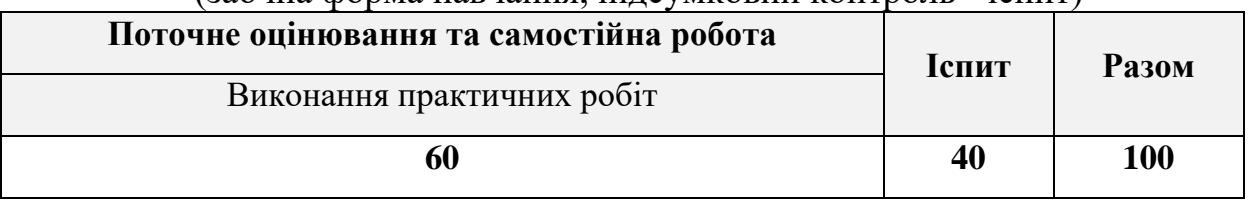

Розподіл балів при оцінюванні контрольної роботи студентів заочної форми навчання:

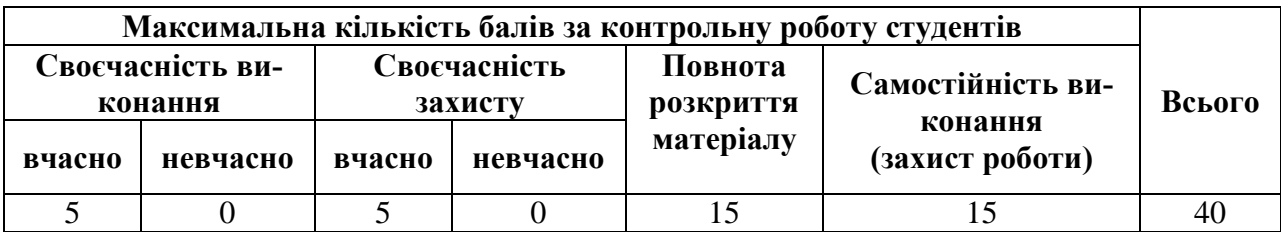

Розподіл балів при оцінюванні практичної роботи студентів заочної форми навчання:

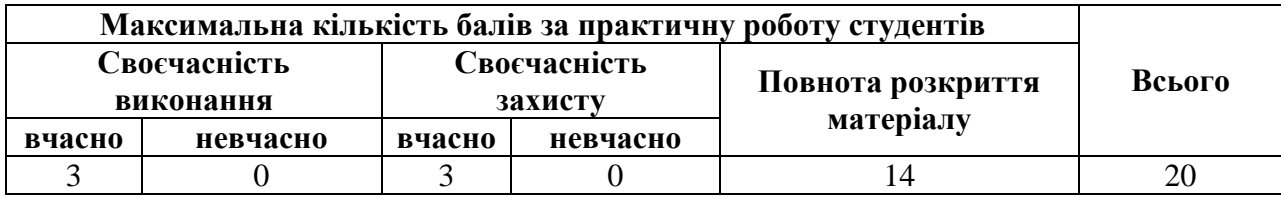

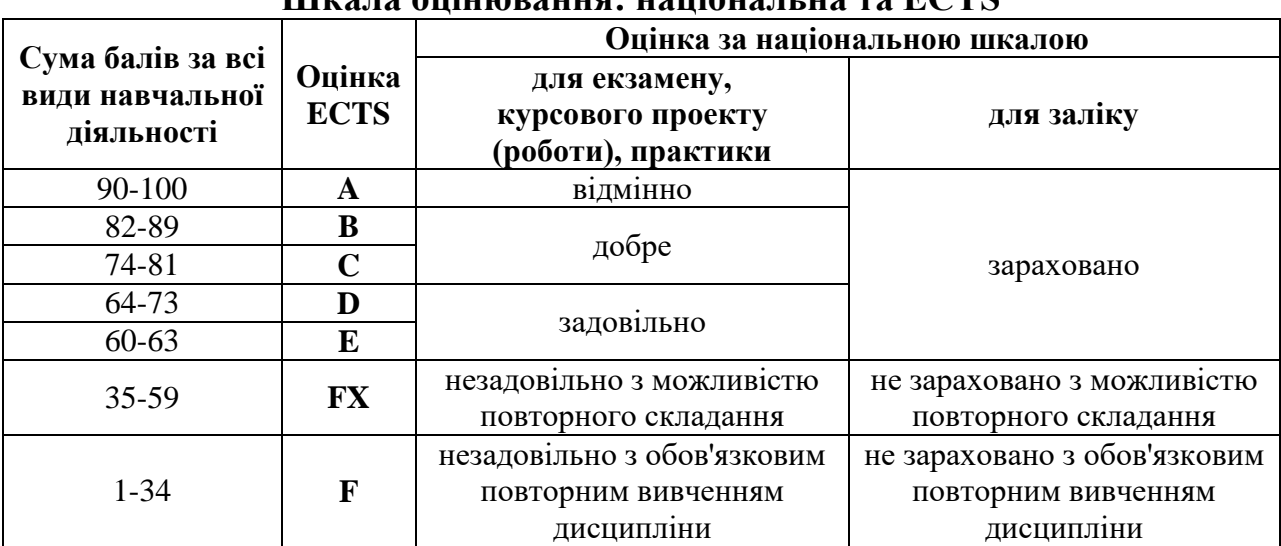

#### **Шкала оцінювання: національна та ECTS**

#### **12. НАВЧАЛЬНО-МЕТОДИЧНЕ ЗАБЕЗПЕЧЕННЯ ДИСЦИПЛІНИ**

Програма навчальної дисципліни; робоча програма навчальної дисципліни; наочні навчальні матеріали (слайди), завдання та методичні вказівки до самостійної роботи та практичних занять.

#### **12.1. РЕКОМЕНДОВАНА ЛІТЕРАТУРА Базова література**

- 1. Інформатика (рівень стандарту): підруч. для 10 (11) кл. закладів загальної середньої освіти / Н. В. Морзе, О. В. Барна. — К.: УОВЦ «Оріон»,  $2018. - 240$  c.
- 2. Основи інформатики та обчислювальної техніки : підручник / В. Г. Іванов, В. В. Карасюк, М. В. Гвозденко ; за заг. ред. В. Г. Іванова. – Х.: Право, 2015. – 312 с.
- 3. Офісні технології : навч. посібник. / О.Г. Трофименко, Ю.В. Прокоп, Н.І. Логінова, Р.І. Чанишев. – Одеса : Фенікс, 2019. – 207 с.
- 4. Інформаційна та кібербезпека: соціотехнічний аспект: підручник / В. Л. Бурячок, В. Б. Толубко, В. О. Хорошко, С. В. Толюпа; за заг. ред. д-ра техн. наук, професора В. Б. Толубка. – К.: ДУТ, 2015. – 288 с.
- 5. Горда О.В. Основи роботи в середовищі математичної комп'ютерної системи MATHCAD:Методичні вказівки до вивчення дисципліни "Математичне запезпечення САПР". – К.: КНУБА, 2002. – 28с. (укр. мова, 56 примірників).

#### **Додаткова література**

- 1. Інструментальні засоби MS Excel для розв'язання економічних задач : посібник з навчально-дослідницької роботи / В. В. Федько, В. І. Плоткін, В. П. Степанов, Д. Д. Давидов. – Х. : ВД "ІНЖЕК", 2008. – 120 с.
- 2. Інформатика: комп'ютерна техніка. Комп'ютерні технології : підручник для студентів вищих навчальних закладів / за ред. О. І. Пушкаря. – К. : Видавничий центр "Академія", 2002. – 704 с.
- 3. Лабораторний практикум з інформатики та комп'ютерних технологій : навч. посібн. / за ред. О. І. Пушкаря. – Х. : ВД "ІНЖЕК", 2003. – 424 с.
- 4. Федько В. В. Основи інформаційних технологій. Електронні таблиці MS Excel 2010 : навч. посібн. / В. В. Федько , В. І. Плоткін. – Х. : Вид. ХНЕУ, 2012. – 288 с.
- 5. Макарова М. В., Карнаухова Г. В., Запара С. В. Інформатика та комп'ютерна техніка: навч. посіб. для студентів ВНЗ напряму "Економіка і підприємництво" з грифом МОН України / за заг. ред. М.В. Макарової. 3-тє вид., перероб. і доп. Суми: ВТД «Університетська книга», 2007. 665 с.
- 6. Морзе Н. В. Основи інформаційно-комунікаційних технологій: підручник. К.: Видавнича група BHV, 2006. З52 с.

# **13. ІНФОРМАЦІЙНІ РЕСУРСИ В ІНТЕРНЕТІ**

1. Короткий посібник користувача для Windows 10, поверхневої книги та Microsoft EDGE. – Офіційний вебсайт компанії Microsoft. Електронний документ. Режим доступу: [https://support.microsoft.com/uk-ua/microsoft](https://support.microsoft.com/uk-ua/microsoft-edge/%D0%BA%D0%BE%D1%80%D0%BE%D1%82%D0%BA%D0%B8%D0%B9-%D0%BF%D0%BE%D1%81%D1%96%D0%B1%D0%BD%D0%B8%D0%BA-%D0%BA%D0%BE%D1%80%D0%B8%D1%81%D1%82%D1%83%D0%B2%D0%B0%D1%87%D0%B0-%D0%B4%D0%BB%D1%8F-windows-10-%D0%BF%D0%BE%D0%B2%D0%B5%D1%80%D1%85%D0%BD%D0%B5%D0%B2%D0%BE%D1%97-%D0%BA%D0%BD%D0%B8%D0%B3%D0%B8-%D1%82%D0%B0-microsoft-edge-4e603411-16ad-73f7-0923-5aa3d327bb59)[edge/%D0%BA%D0%BE%D1%80%D0%BE%D1%82%D0%BA%D0%B](https://support.microsoft.com/uk-ua/microsoft-edge/%D0%BA%D0%BE%D1%80%D0%BE%D1%82%D0%BA%D0%B8%D0%B9-%D0%BF%D0%BE%D1%81%D1%96%D0%B1%D0%BD%D0%B8%D0%BA-%D0%BA%D0%BE%D1%80%D0%B8%D1%81%D1%82%D1%83%D0%B2%D0%B0%D1%87%D0%B0-%D0%B4%D0%BB%D1%8F-windows-10-%D0%BF%D0%BE%D0%B2%D0%B5%D1%80%D1%85%D0%BD%D0%B5%D0%B2%D0%BE%D1%97-%D0%BA%D0%BD%D0%B8%D0%B3%D0%B8-%D1%82%D0%B0-microsoft-edge-4e603411-16ad-73f7-0923-5aa3d327bb59) [8%D0%B9-](https://support.microsoft.com/uk-ua/microsoft-edge/%D0%BA%D0%BE%D1%80%D0%BE%D1%82%D0%BA%D0%B8%D0%B9-%D0%BF%D0%BE%D1%81%D1%96%D0%B1%D0%BD%D0%B8%D0%BA-%D0%BA%D0%BE%D1%80%D0%B8%D1%81%D1%82%D1%83%D0%B2%D0%B0%D1%87%D0%B0-%D0%B4%D0%BB%D1%8F-windows-10-%D0%BF%D0%BE%D0%B2%D0%B5%D1%80%D1%85%D0%BD%D0%B5%D0%B2%D0%BE%D1%97-%D0%BA%D0%BD%D0%B8%D0%B3%D0%B8-%D1%82%D0%B0-microsoft-edge-4e603411-16ad-73f7-0923-5aa3d327bb59) [%D0%BF%D0%BE%D1%81%D1%96%D0%B1%D0%BD%D0%B8%D0](https://support.microsoft.com/uk-ua/microsoft-edge/%D0%BA%D0%BE%D1%80%D0%BE%D1%82%D0%BA%D0%B8%D0%B9-%D0%BF%D0%BE%D1%81%D1%96%D0%B1%D0%BD%D0%B8%D0%BA-%D0%BA%D0%BE%D1%80%D0%B8%D1%81%D1%82%D1%83%D0%B2%D0%B0%D1%87%D0%B0-%D0%B4%D0%BB%D1%8F-windows-10-%D0%BF%D0%BE%D0%B2%D0%B5%D1%80%D1%85%D0%BD%D0%B5%D0%B2%D0%BE%D1%97-%D0%BA%D0%BD%D0%B8%D0%B3%D0%B8-%D1%82%D0%B0-microsoft-edge-4e603411-16ad-73f7-0923-5aa3d327bb59) [%BA-](https://support.microsoft.com/uk-ua/microsoft-edge/%D0%BA%D0%BE%D1%80%D0%BE%D1%82%D0%BA%D0%B8%D0%B9-%D0%BF%D0%BE%D1%81%D1%96%D0%B1%D0%BD%D0%B8%D0%BA-%D0%BA%D0%BE%D1%80%D0%B8%D1%81%D1%82%D1%83%D0%B2%D0%B0%D1%87%D0%B0-%D0%B4%D0%BB%D1%8F-windows-10-%D0%BF%D0%BE%D0%B2%D0%B5%D1%80%D1%85%D0%BD%D0%B5%D0%B2%D0%BE%D1%97-%D0%BA%D0%BD%D0%B8%D0%B3%D0%B8-%D1%82%D0%B0-microsoft-edge-4e603411-16ad-73f7-0923-5aa3d327bb59) [%D0%BA%D0%BE%D1%80%D0%B8%D1%81%D1%82%D1%83%D0](https://support.microsoft.com/uk-ua/microsoft-edge/%D0%BA%D0%BE%D1%80%D0%BE%D1%82%D0%BA%D0%B8%D0%B9-%D0%BF%D0%BE%D1%81%D1%96%D0%B1%D0%BD%D0%B8%D0%BA-%D0%BA%D0%BE%D1%80%D0%B8%D1%81%D1%82%D1%83%D0%B2%D0%B0%D1%87%D0%B0-%D0%B4%D0%BB%D1%8F-windows-10-%D0%BF%D0%BE%D0%B2%D0%B5%D1%80%D1%85%D0%BD%D0%B5%D0%B2%D0%BE%D1%97-%D0%BA%D0%BD%D0%B8%D0%B3%D0%B8-%D1%82%D0%B0-microsoft-edge-4e603411-16ad-73f7-0923-5aa3d327bb59) [%B2%D0%B0%D1%87%D0%B0-%D0%B4%D0%BB%D1%8F-windows-](https://support.microsoft.com/uk-ua/microsoft-edge/%D0%BA%D0%BE%D1%80%D0%BE%D1%82%D0%BA%D0%B8%D0%B9-%D0%BF%D0%BE%D1%81%D1%96%D0%B1%D0%BD%D0%B8%D0%BA-%D0%BA%D0%BE%D1%80%D0%B8%D1%81%D1%82%D1%83%D0%B2%D0%B0%D1%87%D0%B0-%D0%B4%D0%BB%D1%8F-windows-10-%D0%BF%D0%BE%D0%B2%D0%B5%D1%80%D1%85%D0%BD%D0%B5%D0%B2%D0%BE%D1%97-%D0%BA%D0%BD%D0%B8%D0%B3%D0%B8-%D1%82%D0%B0-microsoft-edge-4e603411-16ad-73f7-0923-5aa3d327bb59)[10-](https://support.microsoft.com/uk-ua/microsoft-edge/%D0%BA%D0%BE%D1%80%D0%BE%D1%82%D0%BA%D0%B8%D0%B9-%D0%BF%D0%BE%D1%81%D1%96%D0%B1%D0%BD%D0%B8%D0%BA-%D0%BA%D0%BE%D1%80%D0%B8%D1%81%D1%82%D1%83%D0%B2%D0%B0%D1%87%D0%B0-%D0%B4%D0%BB%D1%8F-windows-10-%D0%BF%D0%BE%D0%B2%D0%B5%D1%80%D1%85%D0%BD%D0%B5%D0%B2%D0%BE%D1%97-%D0%BA%D0%BD%D0%B8%D0%B3%D0%B8-%D1%82%D0%B0-microsoft-edge-4e603411-16ad-73f7-0923-5aa3d327bb59) [%D0%BF%D0%BE%D0%B2%D0%B5%D1%80%D1%85%D0%BD%D0](https://support.microsoft.com/uk-ua/microsoft-edge/%D0%BA%D0%BE%D1%80%D0%BE%D1%82%D0%BA%D0%B8%D0%B9-%D0%BF%D0%BE%D1%81%D1%96%D0%B1%D0%BD%D0%B8%D0%BA-%D0%BA%D0%BE%D1%80%D0%B8%D1%81%D1%82%D1%83%D0%B2%D0%B0%D1%87%D0%B0-%D0%B4%D0%BB%D1%8F-windows-10-%D0%BF%D0%BE%D0%B2%D0%B5%D1%80%D1%85%D0%BD%D0%B5%D0%B2%D0%BE%D1%97-%D0%BA%D0%BD%D0%B8%D0%B3%D0%B8-%D1%82%D0%B0-microsoft-edge-4e603411-16ad-73f7-0923-5aa3d327bb59) [%B5%D0%B2%D0%BE%D1%97-](https://support.microsoft.com/uk-ua/microsoft-edge/%D0%BA%D0%BE%D1%80%D0%BE%D1%82%D0%BA%D0%B8%D0%B9-%D0%BF%D0%BE%D1%81%D1%96%D0%B1%D0%BD%D0%B8%D0%BA-%D0%BA%D0%BE%D1%80%D0%B8%D1%81%D1%82%D1%83%D0%B2%D0%B0%D1%87%D0%B0-%D0%B4%D0%BB%D1%8F-windows-10-%D0%BF%D0%BE%D0%B2%D0%B5%D1%80%D1%85%D0%BD%D0%B5%D0%B2%D0%BE%D1%97-%D0%BA%D0%BD%D0%B8%D0%B3%D0%B8-%D1%82%D0%B0-microsoft-edge-4e603411-16ad-73f7-0923-5aa3d327bb59) [%D0%BA%D0%BD%D0%B8%D0%B3%D0%B8-%D1%82%D0%B0](https://support.microsoft.com/uk-ua/microsoft-edge/%D0%BA%D0%BE%D1%80%D0%BE%D1%82%D0%BA%D0%B8%D0%B9-%D0%BF%D0%BE%D1%81%D1%96%D0%B1%D0%BD%D0%B8%D0%BA-%D0%BA%D0%BE%D1%80%D0%B8%D1%81%D1%82%D1%83%D0%B2%D0%B0%D1%87%D0%B0-%D0%B4%D0%BB%D1%8F-windows-10-%D0%BF%D0%BE%D0%B2%D0%B5%D1%80%D1%85%D0%BD%D0%B5%D0%B2%D0%BE%D1%97-%D0%BA%D0%BD%D0%B8%D0%B3%D0%B8-%D1%82%D0%B0-microsoft-edge-4e603411-16ad-73f7-0923-5aa3d327bb59) [microsoft-edge-4e603411-16ad-73f7-0923-5aa3d327bb59](https://support.microsoft.com/uk-ua/microsoft-edge/%D0%BA%D0%BE%D1%80%D0%BE%D1%82%D0%BA%D0%B8%D0%B9-%D0%BF%D0%BE%D1%81%D1%96%D0%B1%D0%BD%D0%B8%D0%BA-%D0%BA%D0%BE%D1%80%D0%B8%D1%81%D1%82%D1%83%D0%B2%D0%B0%D1%87%D0%B0-%D0%B4%D0%BB%D1%8F-windows-10-%D0%BF%D0%BE%D0%B2%D0%B5%D1%80%D1%85%D0%BD%D0%B5%D0%B2%D0%BE%D1%97-%D0%BA%D0%BD%D0%B8%D0%B3%D0%B8-%D1%82%D0%B0-microsoft-edge-4e603411-16ad-73f7-0923-5aa3d327bb59)

- 2. Основні завдання в Excel. Офіційний вебсайт компанії Microsoft. Електронний документ. Режим доступу: [https://support.microsoft.com/uk](https://support.microsoft.com/uk-ua/office/%D0%BE%D1%81%D0%BD%D0%BE%D0%B2%D0%BD%D1%96-%D0%B7%D0%B0%D0%B2%D0%B4%D0%B0%D0%BD%D0%BD%D1%8F-%D0%B2-excel-dc775dd1-fa52-430f-9c3c-d998d1735fca)[ua/office/%D0%BE%D1%81%D0%BD%D0%BE%D0%B2%D0%BD%D1](https://support.microsoft.com/uk-ua/office/%D0%BE%D1%81%D0%BD%D0%BE%D0%B2%D0%BD%D1%96-%D0%B7%D0%B0%D0%B2%D0%B4%D0%B0%D0%BD%D0%BD%D1%8F-%D0%B2-excel-dc775dd1-fa52-430f-9c3c-d998d1735fca) [%96-](https://support.microsoft.com/uk-ua/office/%D0%BE%D1%81%D0%BD%D0%BE%D0%B2%D0%BD%D1%96-%D0%B7%D0%B0%D0%B2%D0%B4%D0%B0%D0%BD%D0%BD%D1%8F-%D0%B2-excel-dc775dd1-fa52-430f-9c3c-d998d1735fca) [%D0%B7%D0%B0%D0%B2%D0%B4%D0%B0%D0%BD%D0%BD%D](https://support.microsoft.com/uk-ua/office/%D0%BE%D1%81%D0%BD%D0%BE%D0%B2%D0%BD%D1%96-%D0%B7%D0%B0%D0%B2%D0%B4%D0%B0%D0%BD%D0%BD%D1%8F-%D0%B2-excel-dc775dd1-fa52-430f-9c3c-d998d1735fca) [1%8F-%D0%B2-excel-dc775dd1-fa52-430f-9c3c-d998d1735fca.](https://support.microsoft.com/uk-ua/office/%D0%BE%D1%81%D0%BD%D0%BE%D0%B2%D0%BD%D1%96-%D0%B7%D0%B0%D0%B2%D0%B4%D0%B0%D0%BD%D0%BD%D1%8F-%D0%B2-excel-dc775dd1-fa52-430f-9c3c-d998d1735fca)
- 3. MathSoft MathCAD 11 User's Guide. Офіційний вебсайт компанії Math-Soft. Електронний документ. Режим доступу: [https://community.ptc.com/sejnu66972/attachments/sejnu66972/PTCMathca](https://community.ptc.com/sejnu66972/attachments/sejnu66972/PTCMathcad/187455/1/Mathcad%2011%20Users%20Guide.pdf) [d/187455/1/Mathcad%2011%20Users%20Guide.pdf](https://community.ptc.com/sejnu66972/attachments/sejnu66972/PTCMathcad/187455/1/Mathcad%2011%20Users%20Guide.pdf)